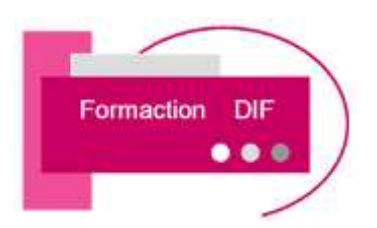

# **PROGRAMME DE FORMATION INITIATION SKETCHUP – 3 JOURS**

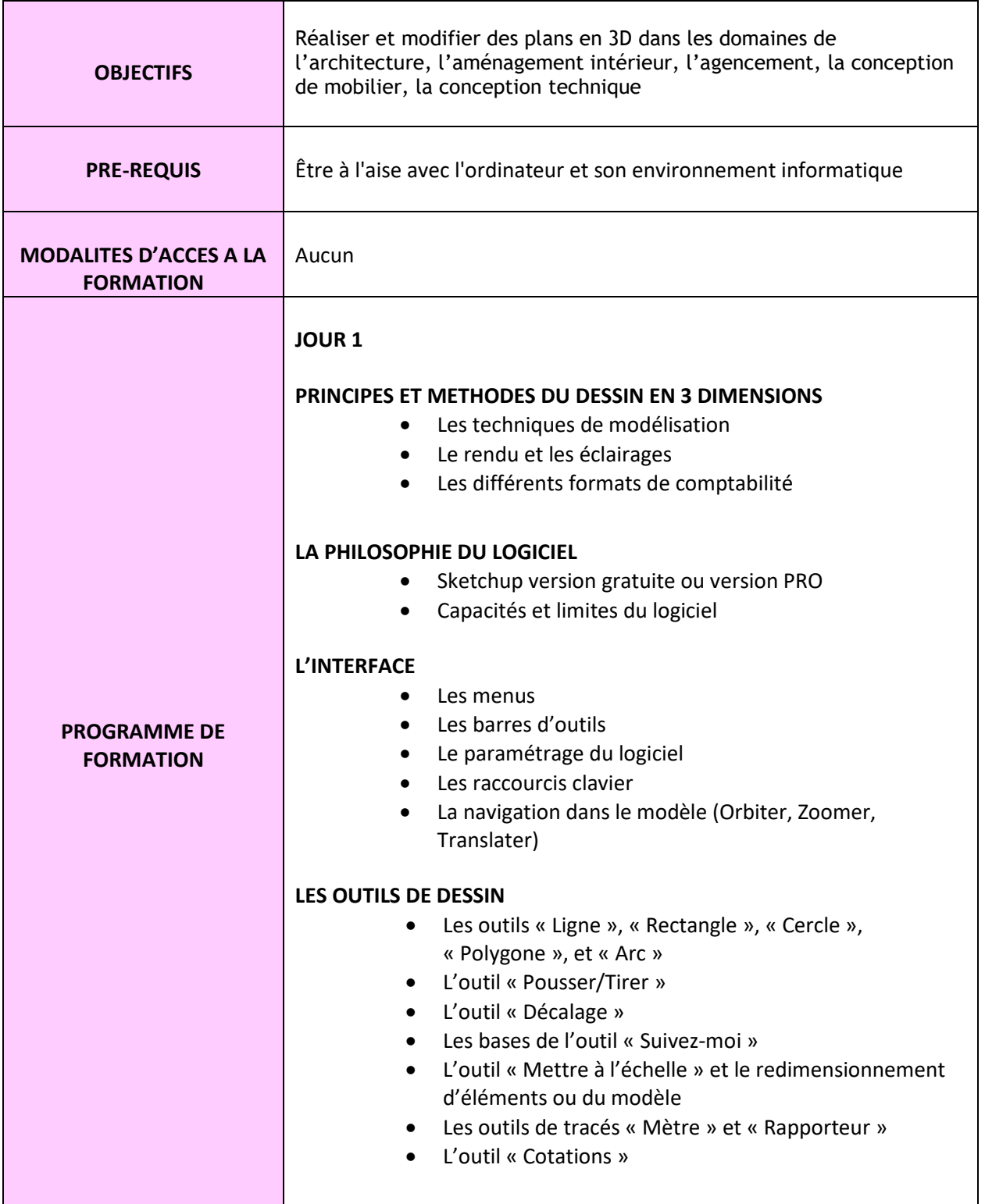

**FORMACTION DIF Sarl AU CAPITAL DE 3 000 € Téléphone : 01 34 46 18 44**

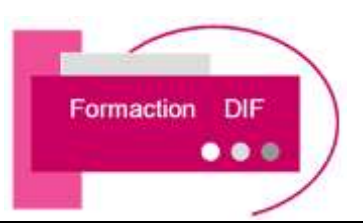

# JOUR 2

# **LES COULEURS ET LES TEXTURES**

- Généralités
- L'usage des couleurs et des textures existantes
- La création de texture

# **LE TRAITEMENT DES FICHIERS**

- Généralités
- Les exportations et importations

#### **LES GROUPES ET LES COMPOSANTS**

- Généralités
- Les différences entre groupes et composants
- L'arborescence ou la hiérarchisation

# **LES CALQUES**

- Généralités
- La création et la gestion des calques
- L'arborescence virtuelle des calques

# **LE RENDU SKETCHUP**

- Généralités
- Les ombres
- Les vues standards
- Les perspectives fuyante et parallèle
- Les styles les d'affichage et leur paramétrages

#### JOUR 3

#### **CREER UNE GEOMETRIE 2D DANS UN ENVIRONNEMENT 3D**

- Créer et manipuler des faces à partir de lignes, cercles, arcs etc.
- Créer et manipuler des faces en 3D
- Naviguer et visualiser votre modèle en 3D
- Maintenir des géométries coplanaires et utilisation des inférences
- Utiliser les outils Appuyer-tirer et Suivez-moi
- Appliquer des matières
- Créer et utiliser des composants et des groupes
- Connaitre la différence entre un groupe et un composant
- Editer des groupes et des composants
- Utiliser des images dans le modèle
- Créer et éditer les matières dans le modèle

#### • Aligner un bâtiment sur un terrain

**FORMACTION DIF Sarl AU CAPITAL DE 3 000 € Téléphone : 01 34 46 18 44**

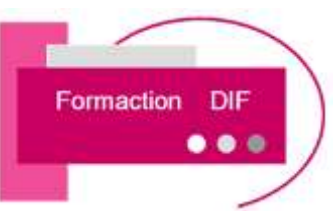

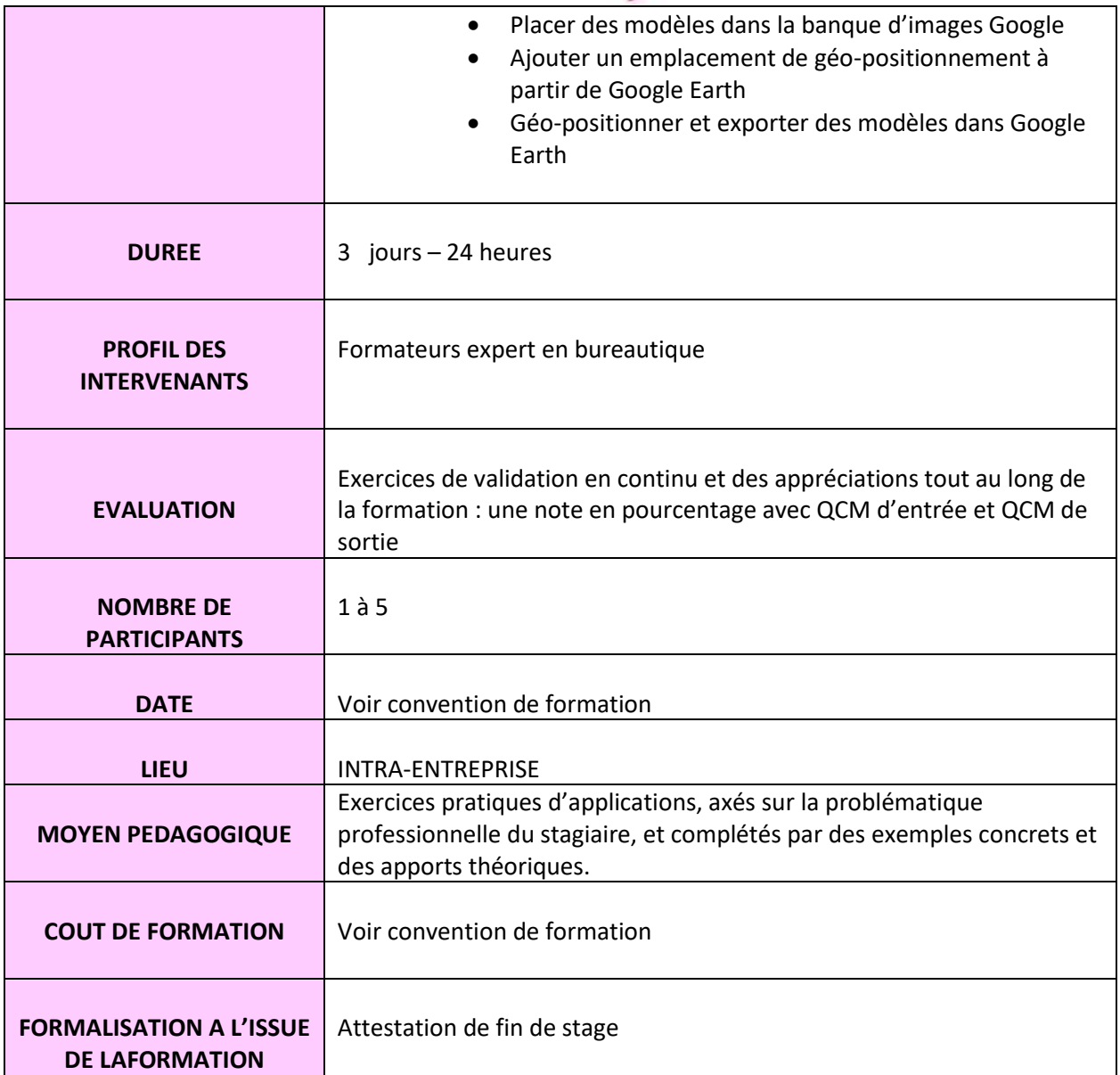

**44 Grande Rue RCS 51227420000033 Mobile : 06 98 87 34 76**